# Understanding Application Hiccups

and what you can do about them

An introduction to the Open Source jHiccup tool

Gil Tene, CTO & co-Founder, Azul Systems

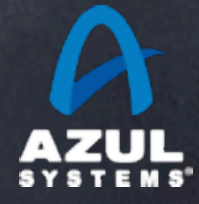

©2011 Azul Systems, Inc. 

### About me: Gil Tene

- co-founder, CTO @Azul Systems
- **B** Have been working on "think different" GC approaches since 2002
- Created Pauseless & C4 core GC algorithms (Tene, Wolf)
- A Long history building Virtual & Physical Machines, Operating Systems, Enterprise

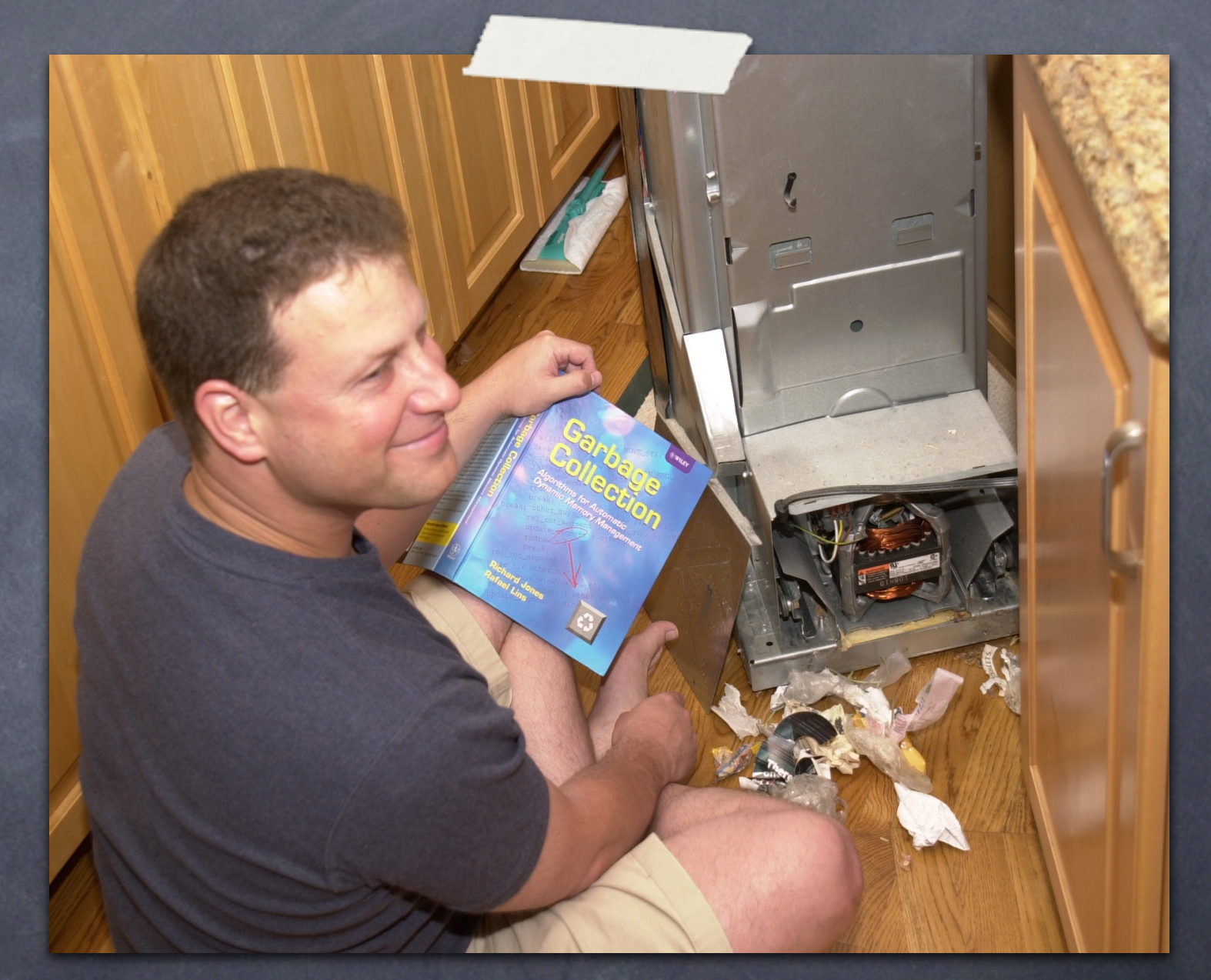

apps, etc... \* working on real-world trash compaction issues, circa 2004

# About Azul

- We make scalable Virtual Machines
- Have built "whatever it takes to get job done" since 2002
- 3 generations of custom SMP Multi-core HW (Vega)
- **Now Pure software for commodity x86 (Zing)**
- "Industry firsts" in Garbage collection, elastic memory, Java virtualization, memory scale

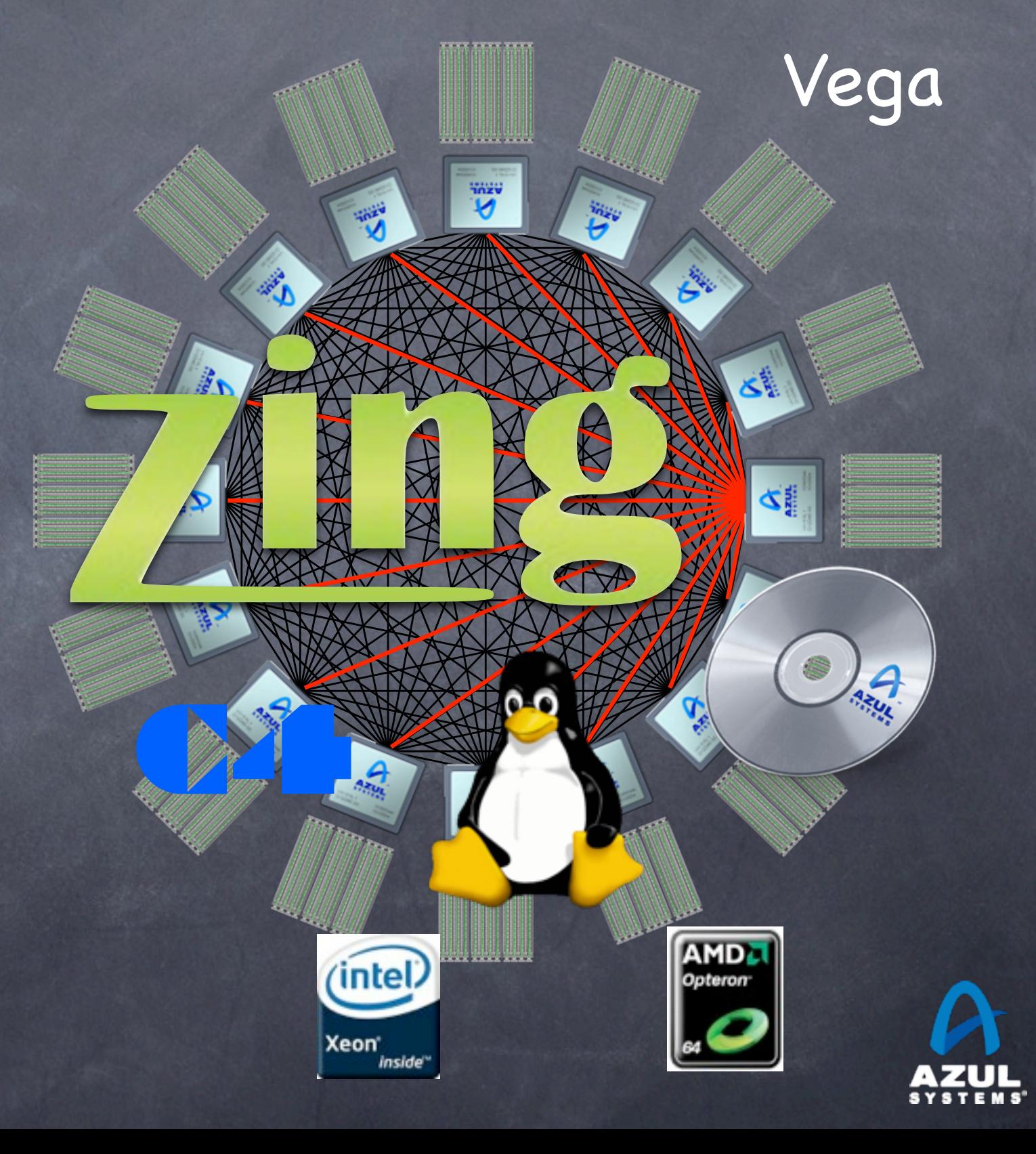

# A classic look at response time behavior

### Key Assumption: Response time is a function of load

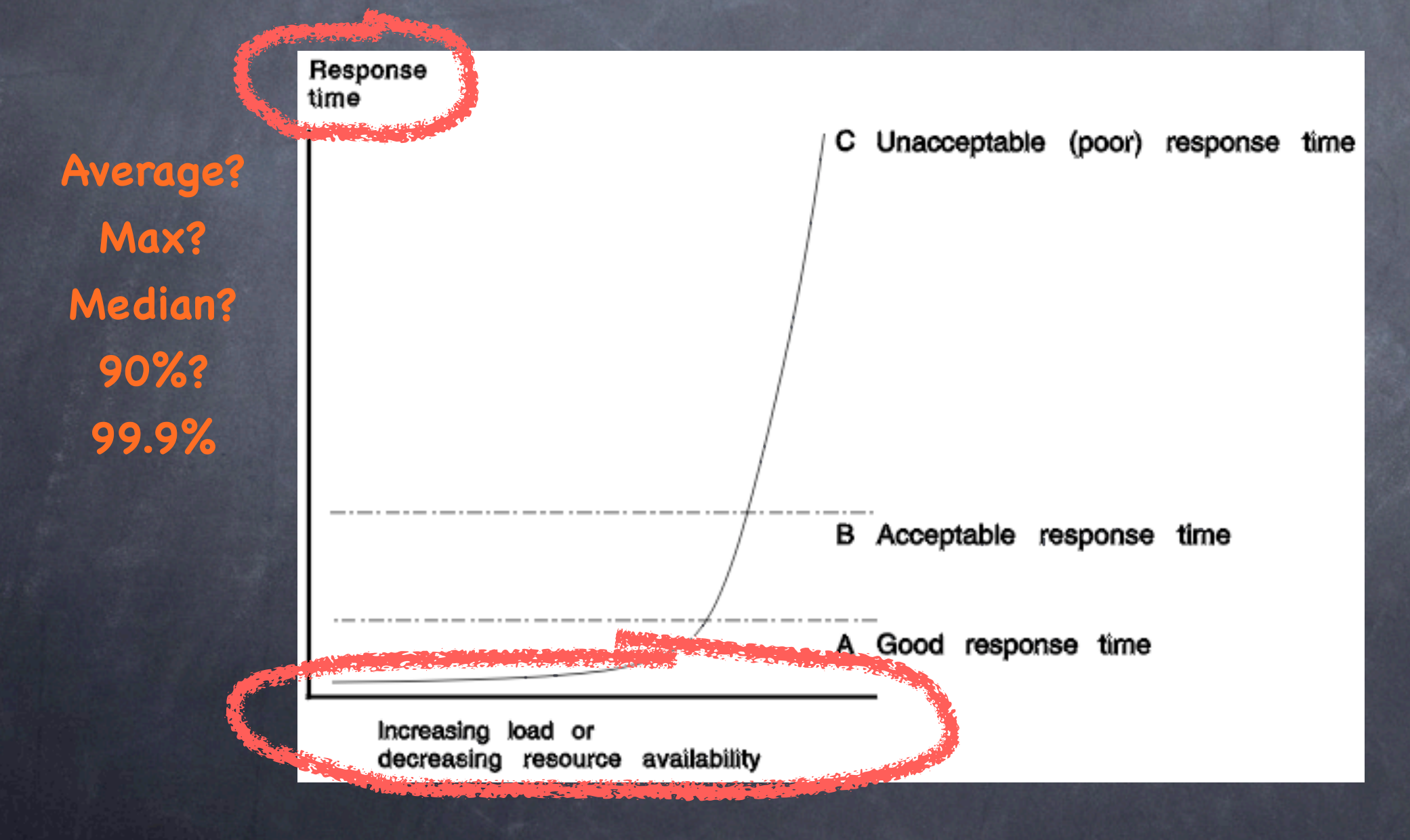

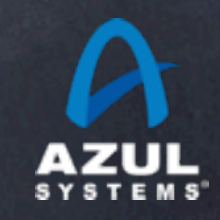

source: IBM CICS server docuementation, "understanding response times"

# Common fallacies

### Computers run application code continuously

- CPUs stop processing application code for all sorts of reasons
- e.g: Interrupts. Scheduling of other work, swapping, etc.
- Modern system architectures add more: Power management, Virtualization (cross-image context switching, physical VM motion), Garbage Collection, etc.
- Response time can be measured as work units/time.
- Response time exhibits a normal distribution
	- Leading to attempts to represent with average + std. deviation

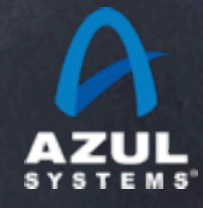

#### Response time over time From this graph it is possible to identify peaks in the response time over a period of time. Helps to identify issues when server is continuously loaded for long duration of time.

When we measure behavior over time, we often see: **VYTICH WE HIEUSULE DEITUVIO** 

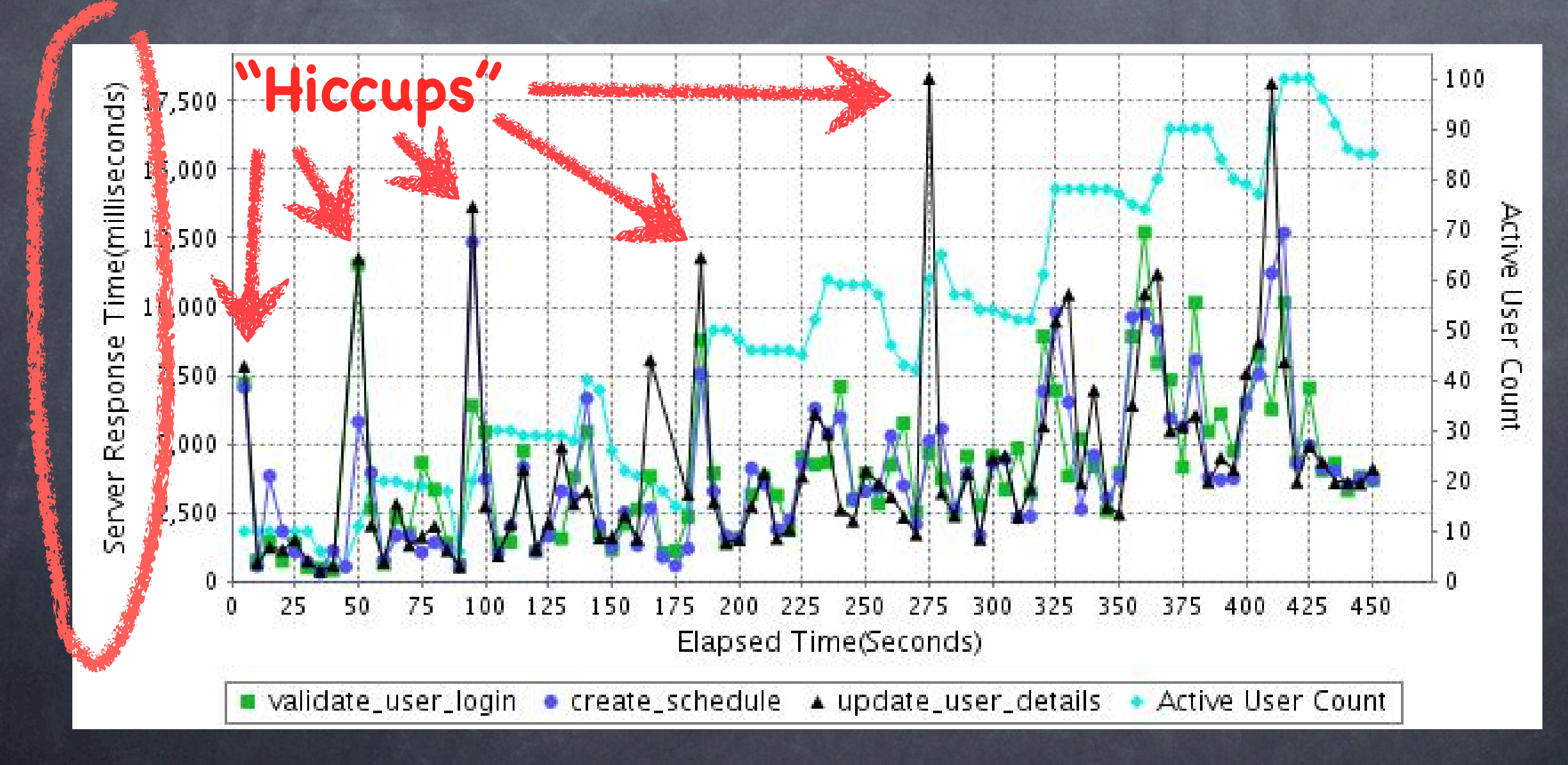

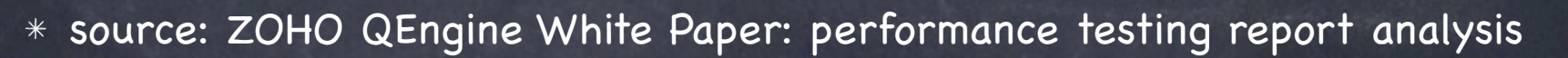

 $\ddot{\phantom{0}}$ 

### Application Hiccups

### Where do they come from?

- Usually a factor of outside of the individual transaction work
- E.g: Queueing, accumulated work, platform inconsistency

### Do they matter?

- That depends. What are your end-user's expectations? Hiccups often dominate response time behavior
- How can/should we measure them? Average? Max? 99.9%? Mean with Std. deviation?
- Hiccup magnitude is often not a function of load

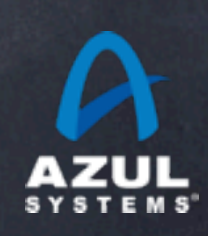

# What happened here?

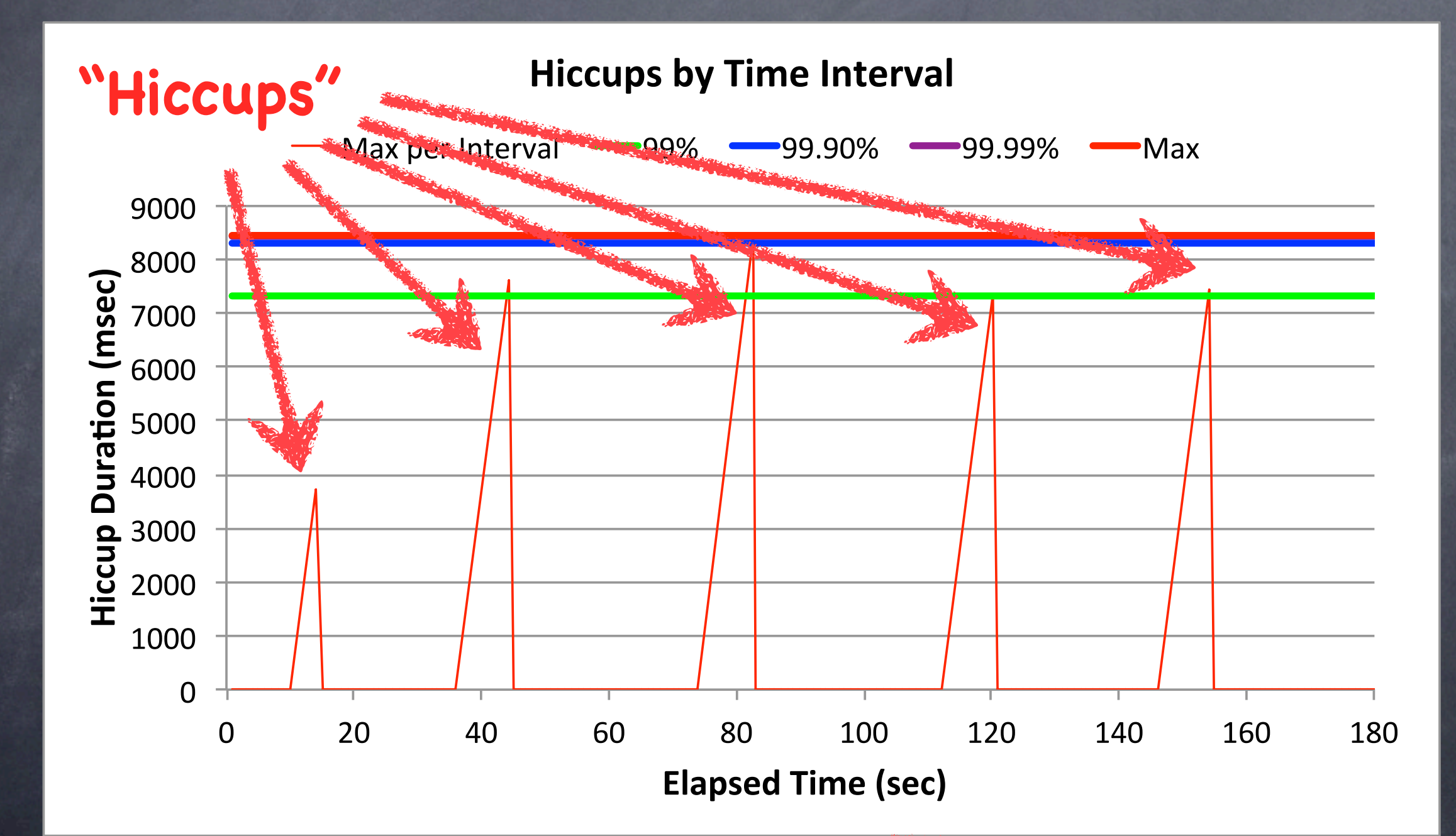

 $*$  Source: Gil running an idle program and suspending it five times in the middle

# Pitfall: Calulating %'iles "naïvely"

#### Common Example:

- build/buy simple load tester to measure throughput
- issue requests one by one at a certain rate  $\circledcirc$
- measure and log response time for each request
- results log used to produce histograms, percentiles, etc.

### So what's wrong with that?

- works well only when all responses fit within in rate interval
- technique includes "automatic backoff" and coordination
- But requirements interested in random, uncoordinated requests
- Bad how bad can this get, really?

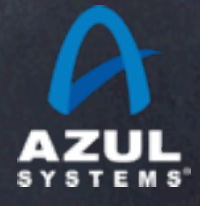

# Example of naïve %'ile

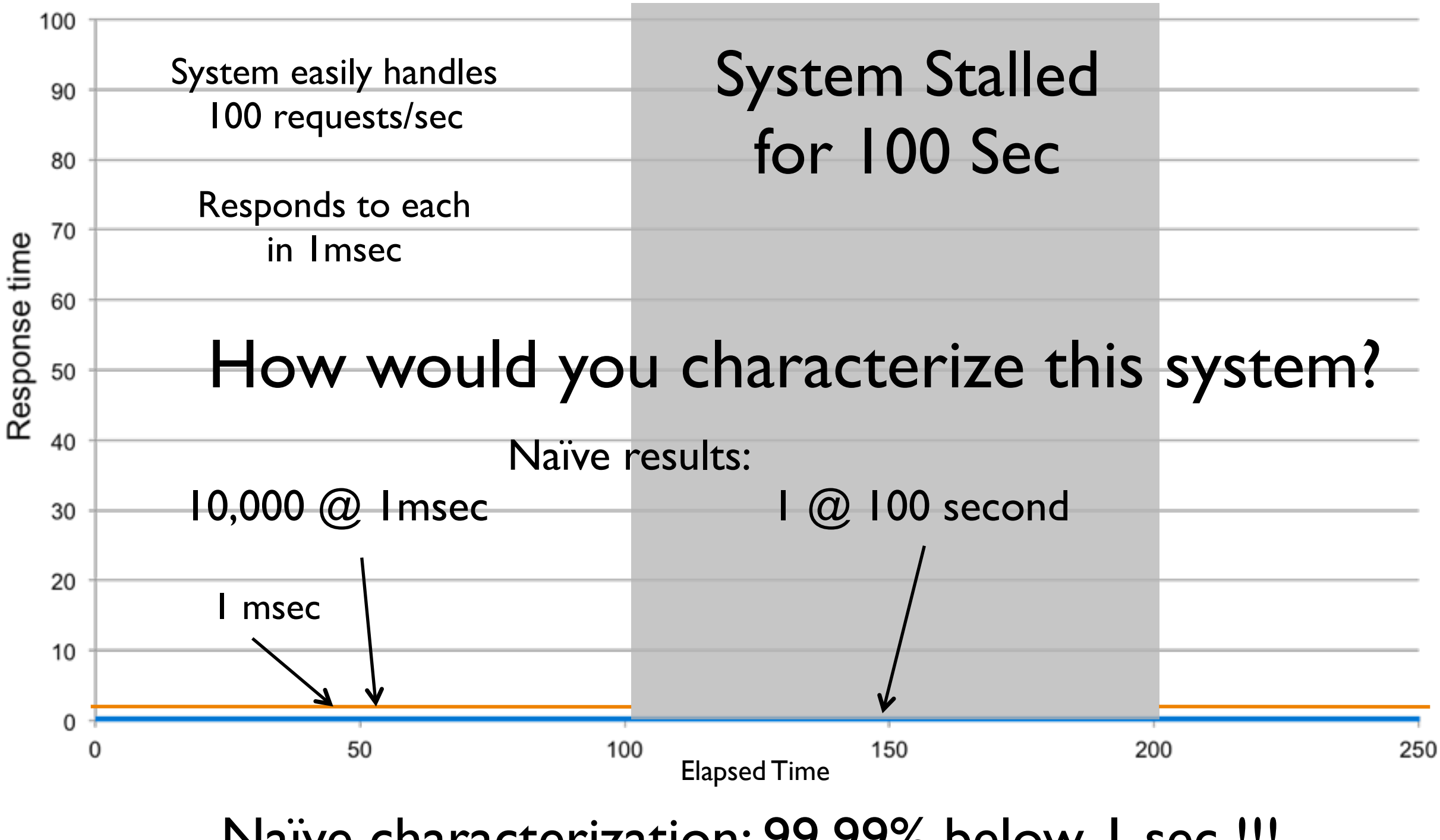

Naïve characterization: 99.99% below 1 sec !!!

# Proper measurement

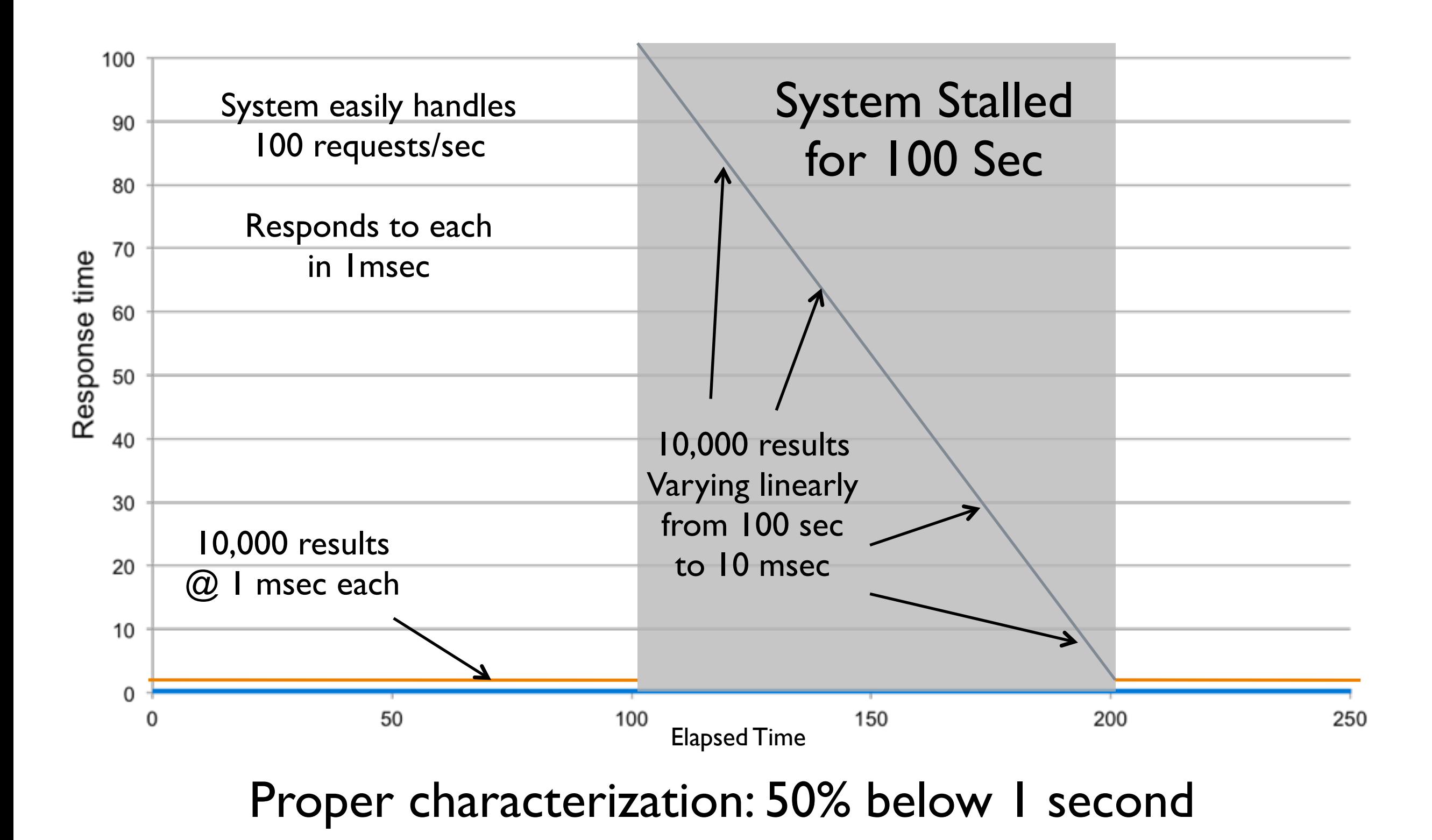

# jHiccup

- A tool for capturing and displaying platform hiccups
	- Records any observed non-continuity of the underlying platform
	- plots results in simple, consistent format
- Simple, non-intrusive
	- As simple as adding the word "jHiccup" to your java launch line
	- % jHiccup java myflags myApp
	- Adds a background thread that samples time @ 1000/sec

### Open Source

released to the public domain, creative commons CC0 $\circ$ 

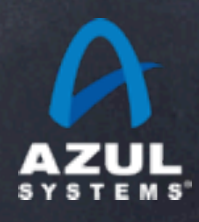

# what jHiccup measures

jHiccup measures the platform, not the application

- Experiences whatever delays application threads would see
- Highlights inconsistency in platform execution of "nothing"
- No attempt to identify cause (e.g. scheduling, GC, swapping, etc.)

### An application cannot behave better than it's platform If the platform stalls, the application stalled as well. jHiccup provides a lower bound for "best application behavior"

- Useful control measurements
	- Comparing jHiccup results for an idle application running on the same platform, at the same time, narrows down behavior to process-specific artifacts (-c option)

# The anatomy of Hiccup Charts

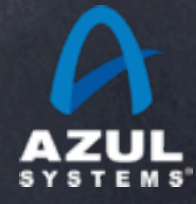

### Telco App Example

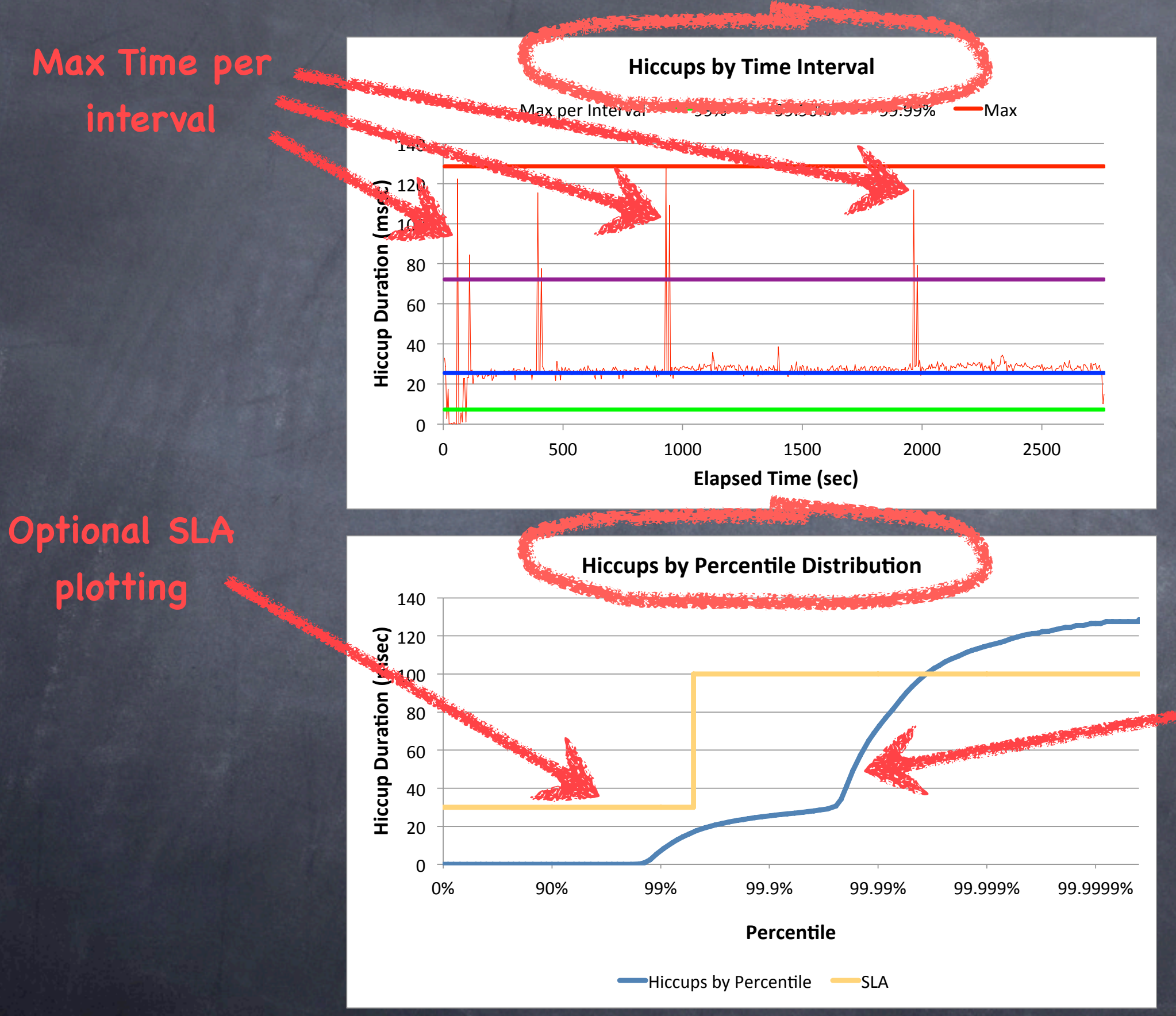

**Hiccup duration at percentile levels**

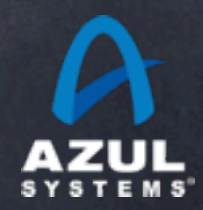

©2011 Azul Systems, Inc. 

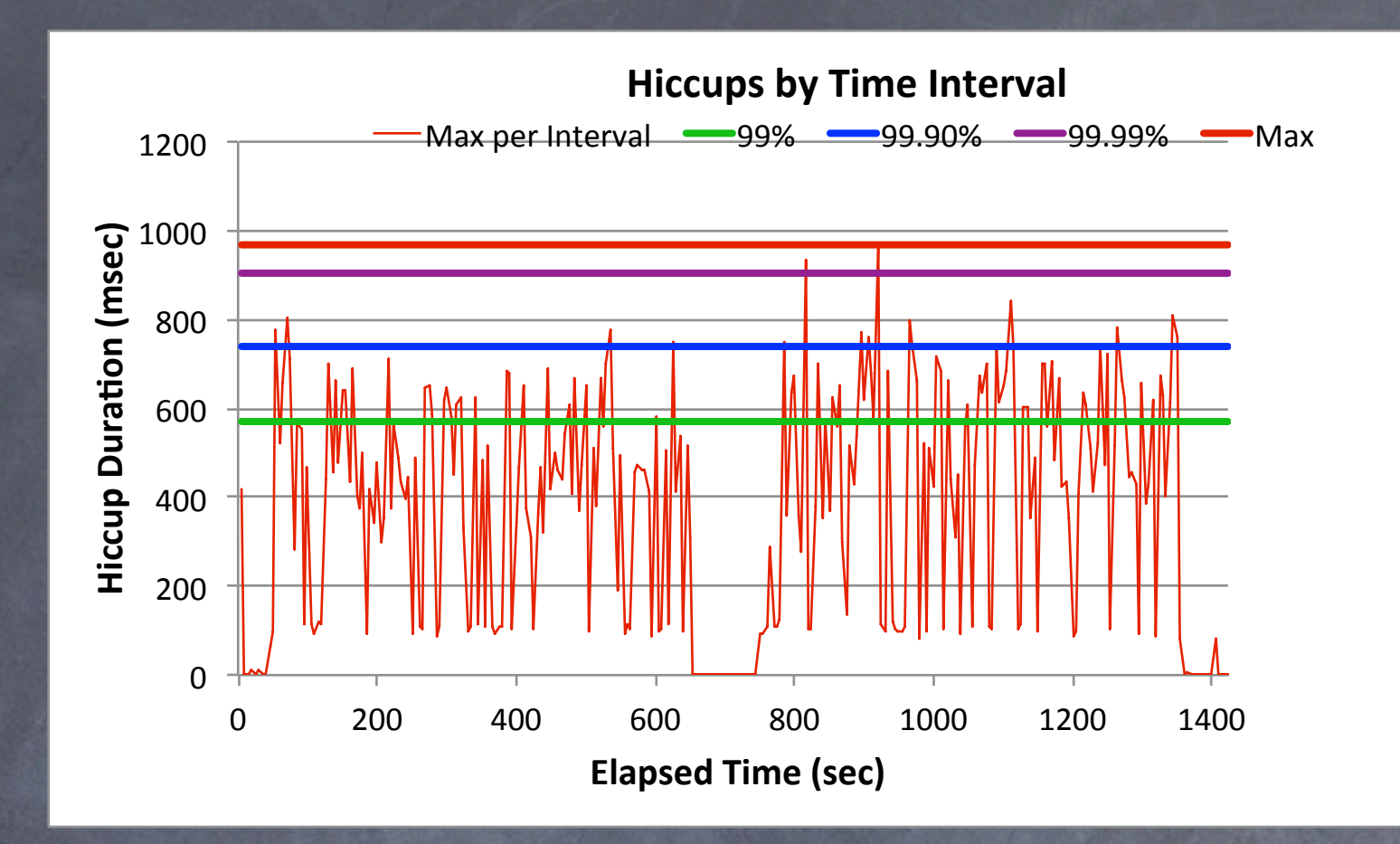

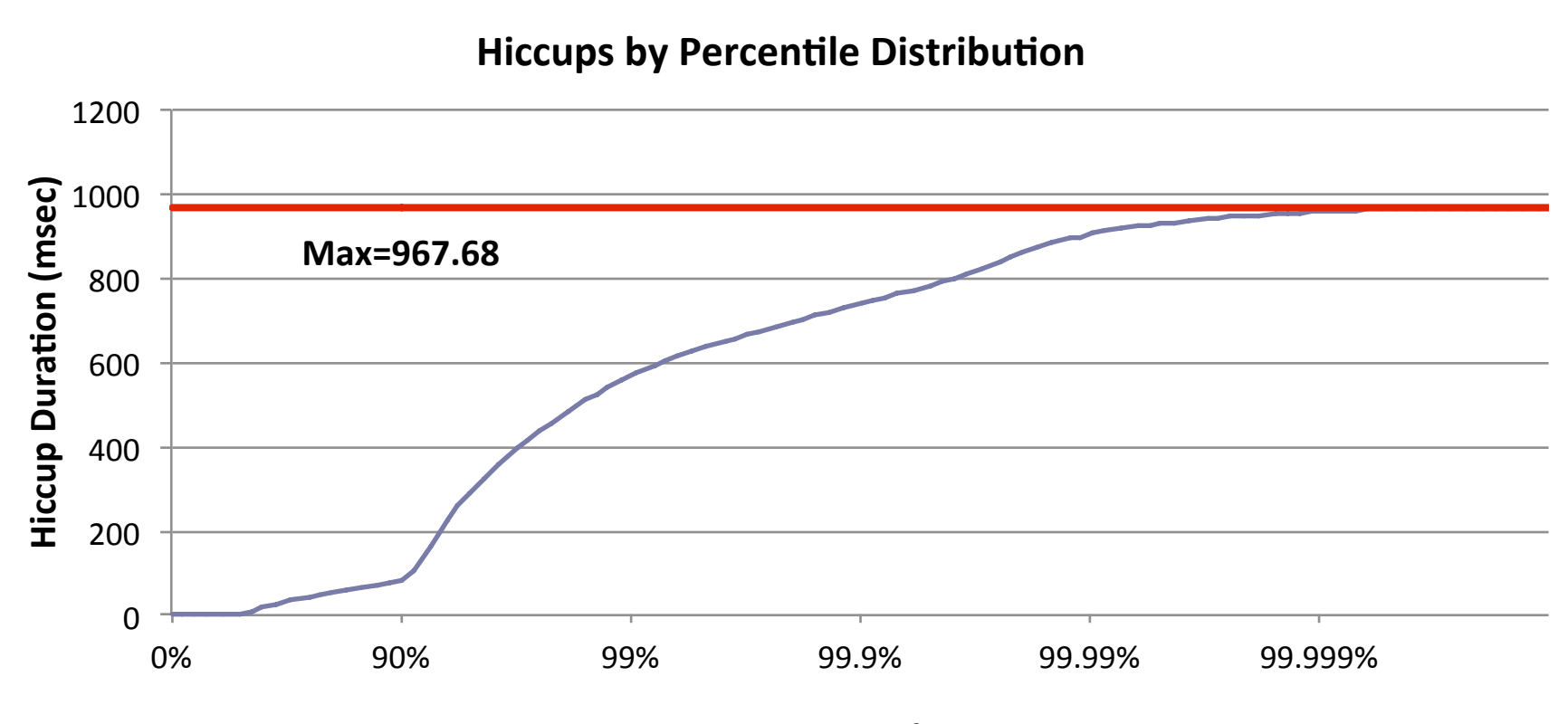

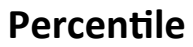

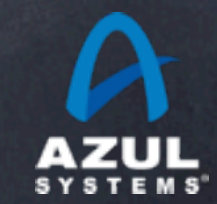

# How jHiccup works

Background thread, measures time to do "nothing"

- Sleeps for 1 milliseconds, allocates 1 object, records time gap
- Collects detailed "floating point" histogram of observed times  $\odot$
- Constant, small memory footprint, virtually no cpu load
- No effect on application threads
- Outputs two files
	- A time-based log with 1 line per interval (default 5 sec interval).
	- A percentile distribution log of accumulated histogram data

Spreadsheet imports files and plots data

A standard, simple chart format

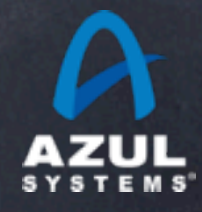

# %'iles

### Computing percentiles

- Sleeps for 1 milliseconds, allocates 1 object, records time gap
- Collects detailed "floating point" histogram of observed times  $\odot$
- Constant, small memory footprint, virtually no cpu load
- No effect on application threads
- Outputs two files
	- A time-based log with 1 line per interval (default 5 sec interval).  $\bigcirc$
	- A percentile distribution log of accumulated histogram data

### Spreadsheet imports files and plots data

A standard, simple chart format

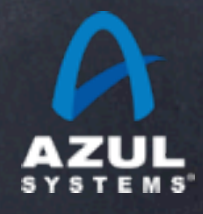

# Some fun with jHiccup

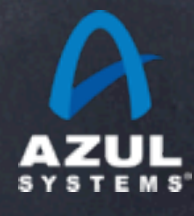

# Examples

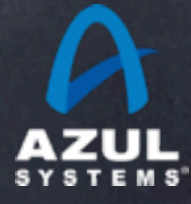

#### Idle App on Quiet System

#### Idle App on Busy System

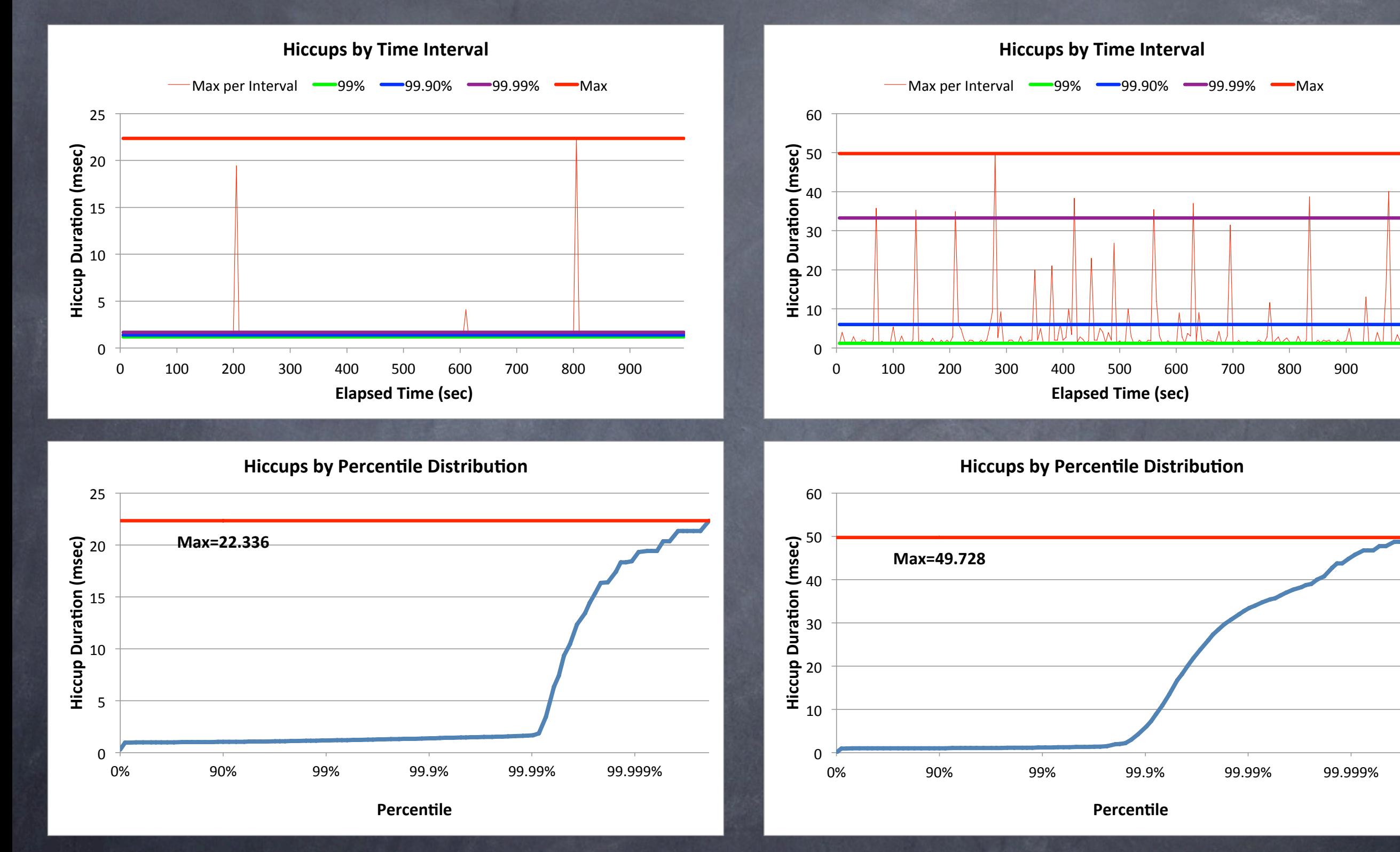

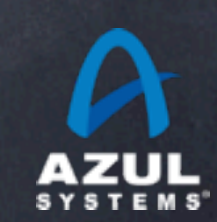

#### Idle App on Quiet System

#### Idle App on Dedicated System

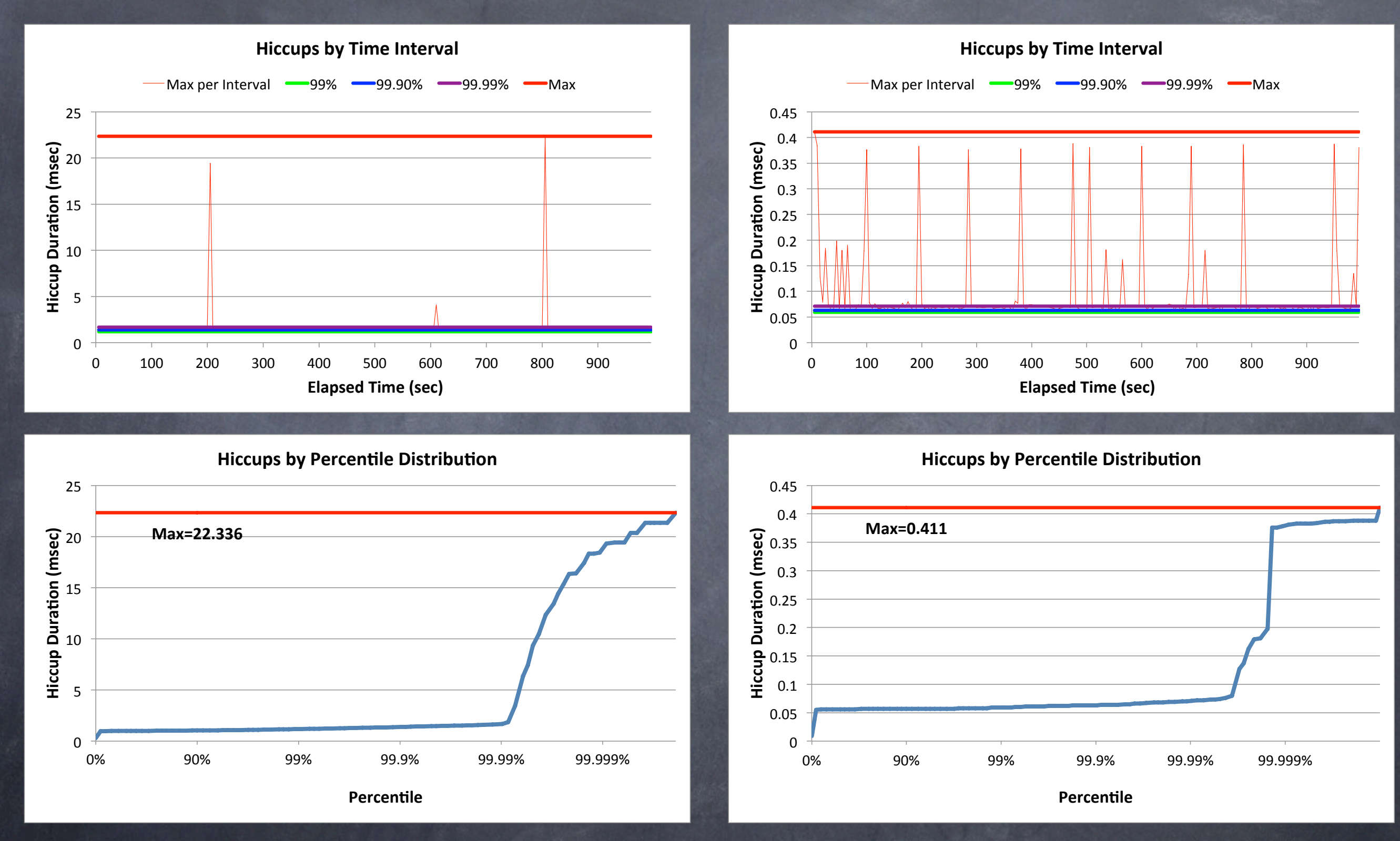

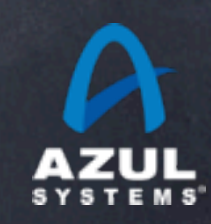

#### A 1GB Java Cache under load

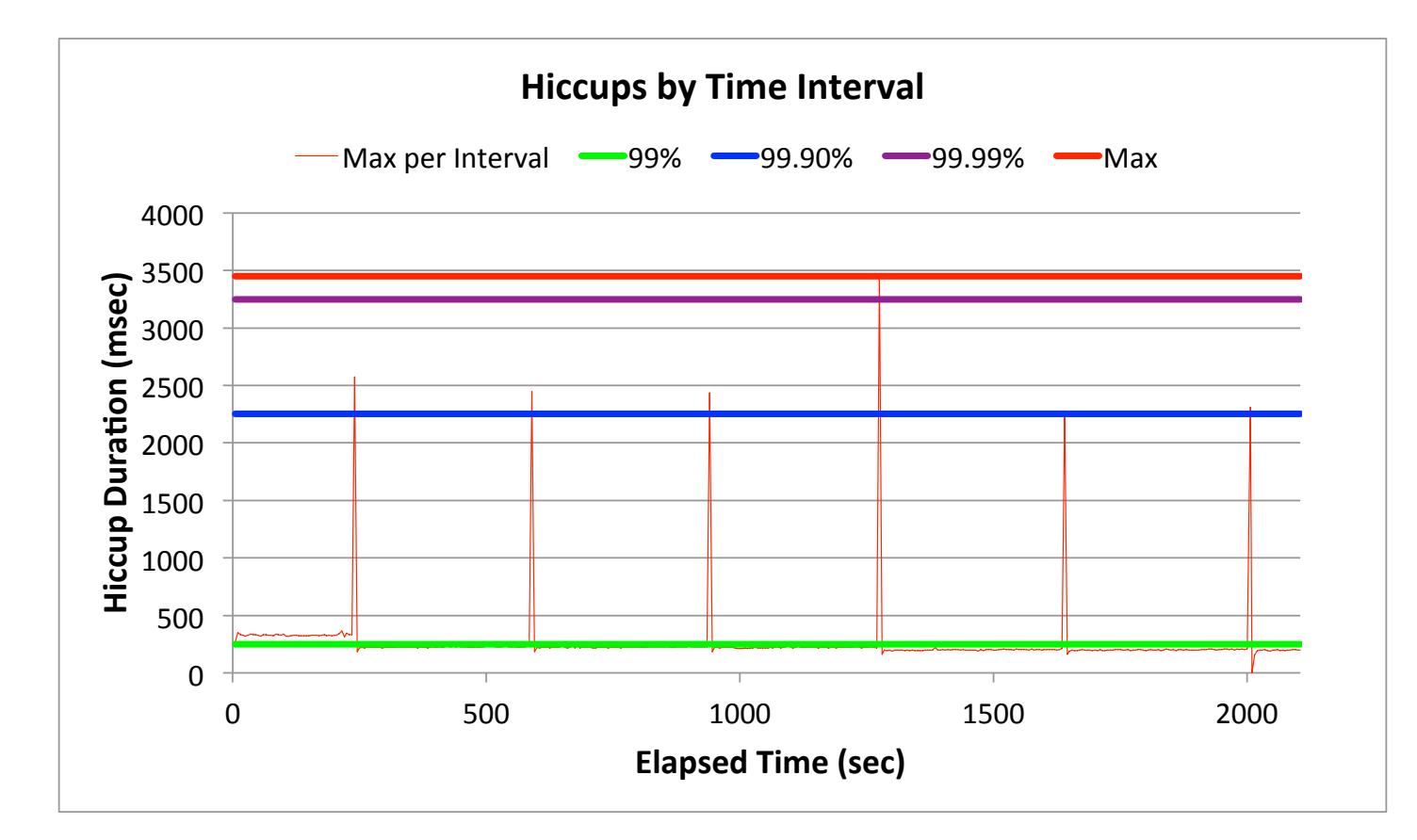

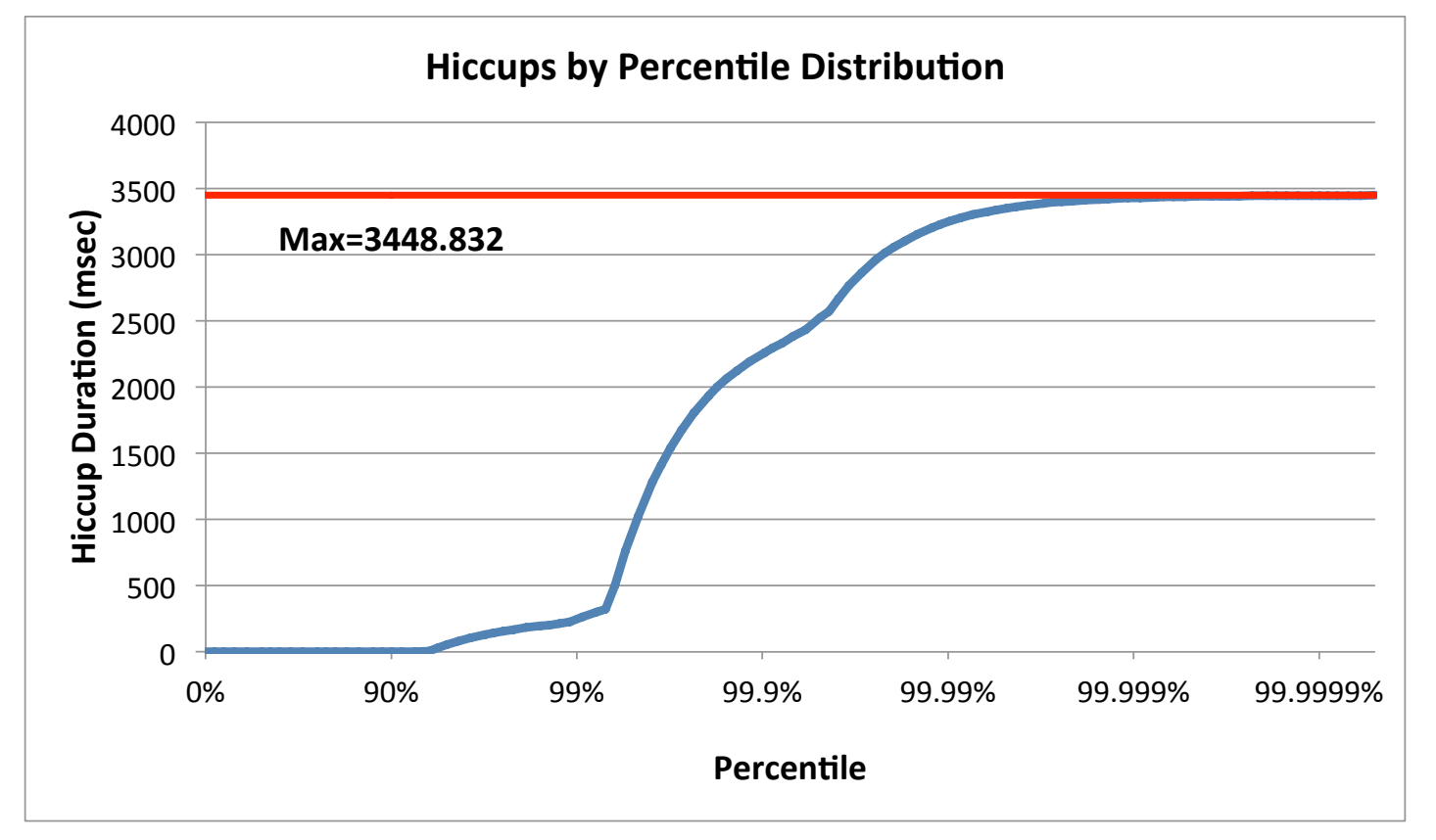

Telco App

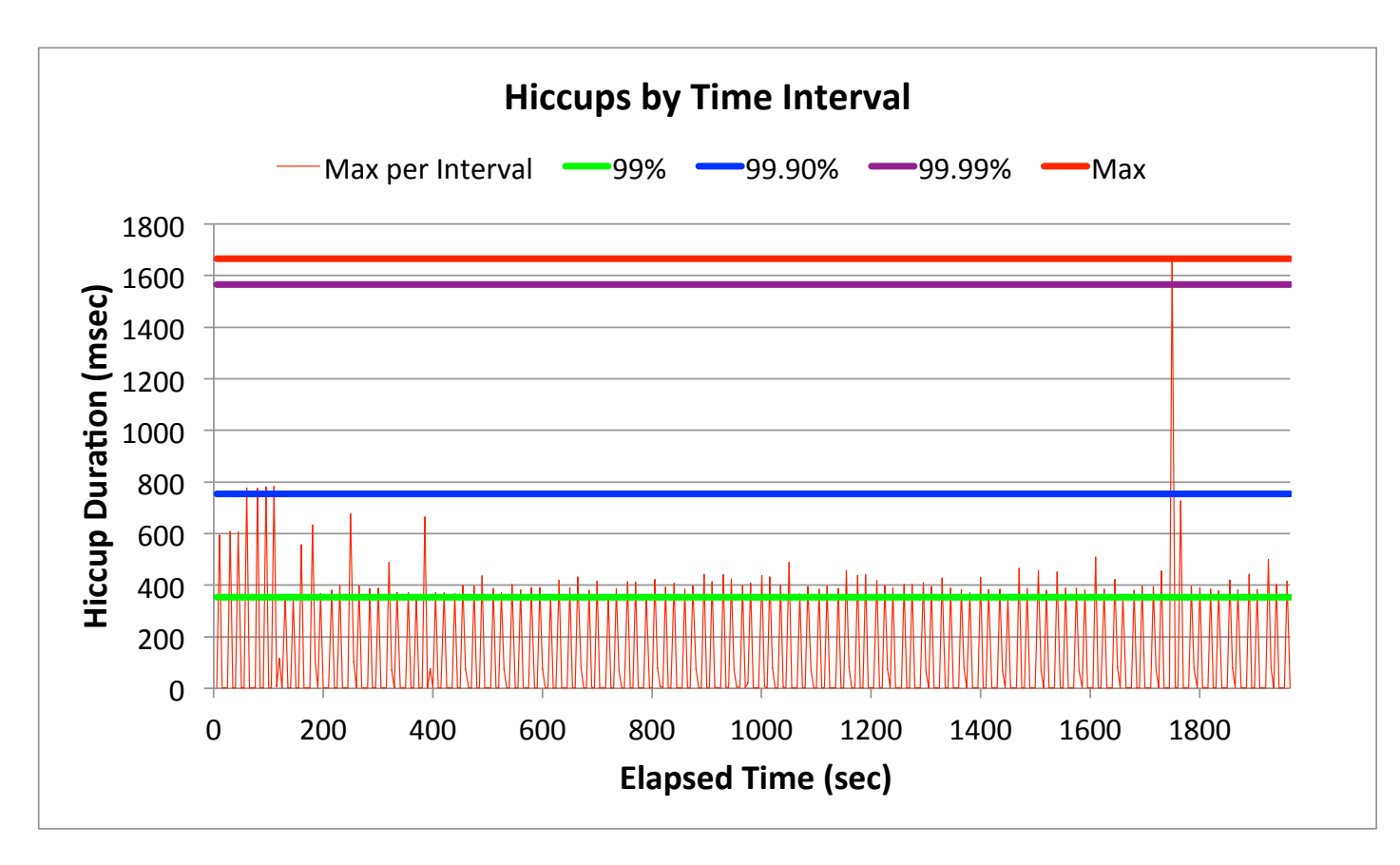

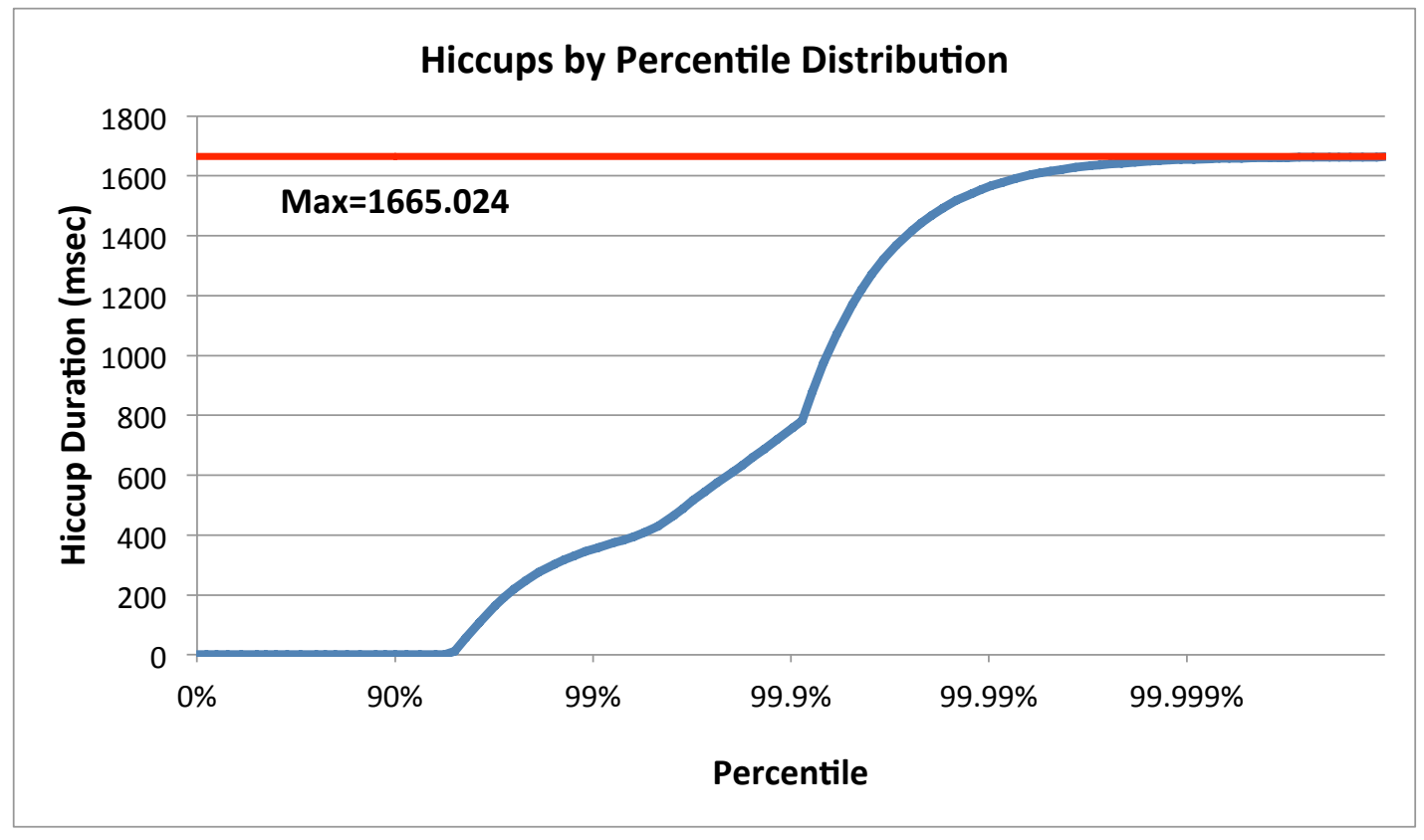

## Fun with jHiccup

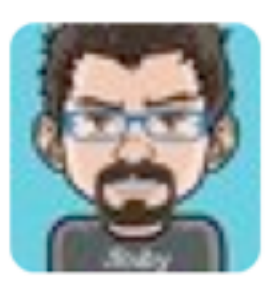

**Charles Nutter** @headius 20 Jan jHiccup, @AzulSystems' free tool to show you why your JVM sucks compared to Zing: bit.ly/wsH5A8 (thx @bascule) <sup>17</sup> Retweeted by Gil Tene

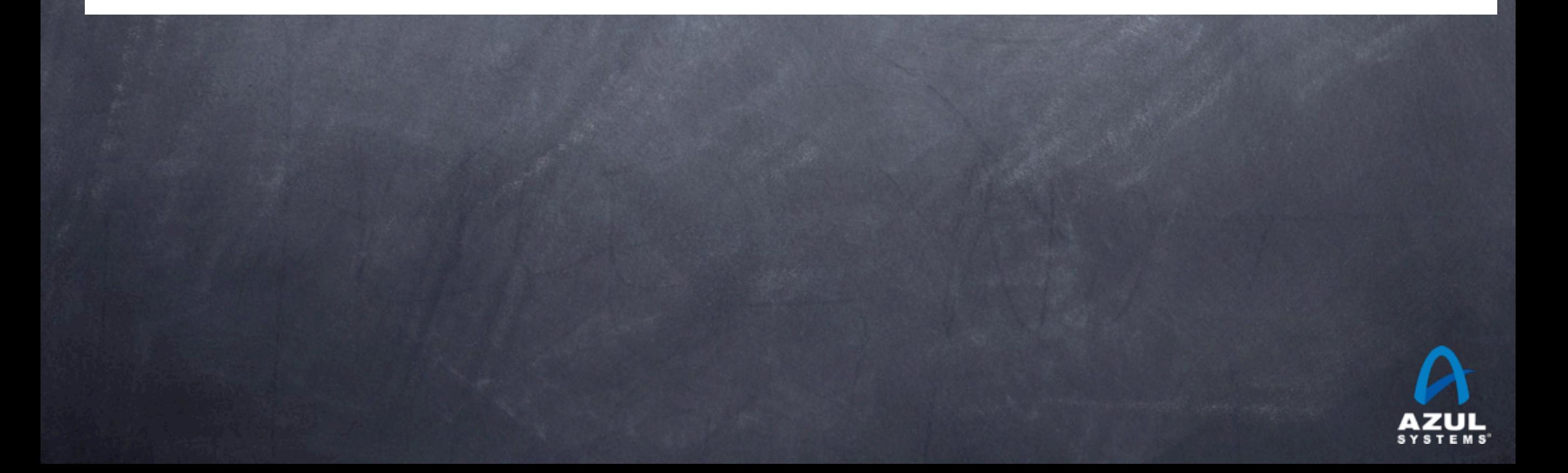

### Obviously, we can use it for comparison purposes

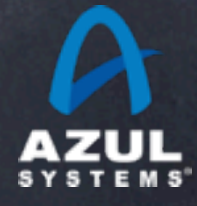

#### Zing 5, 1GB in an 8GB heap

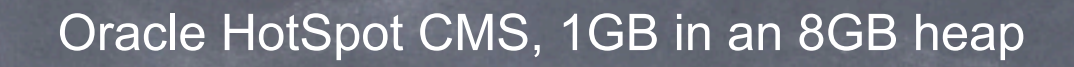

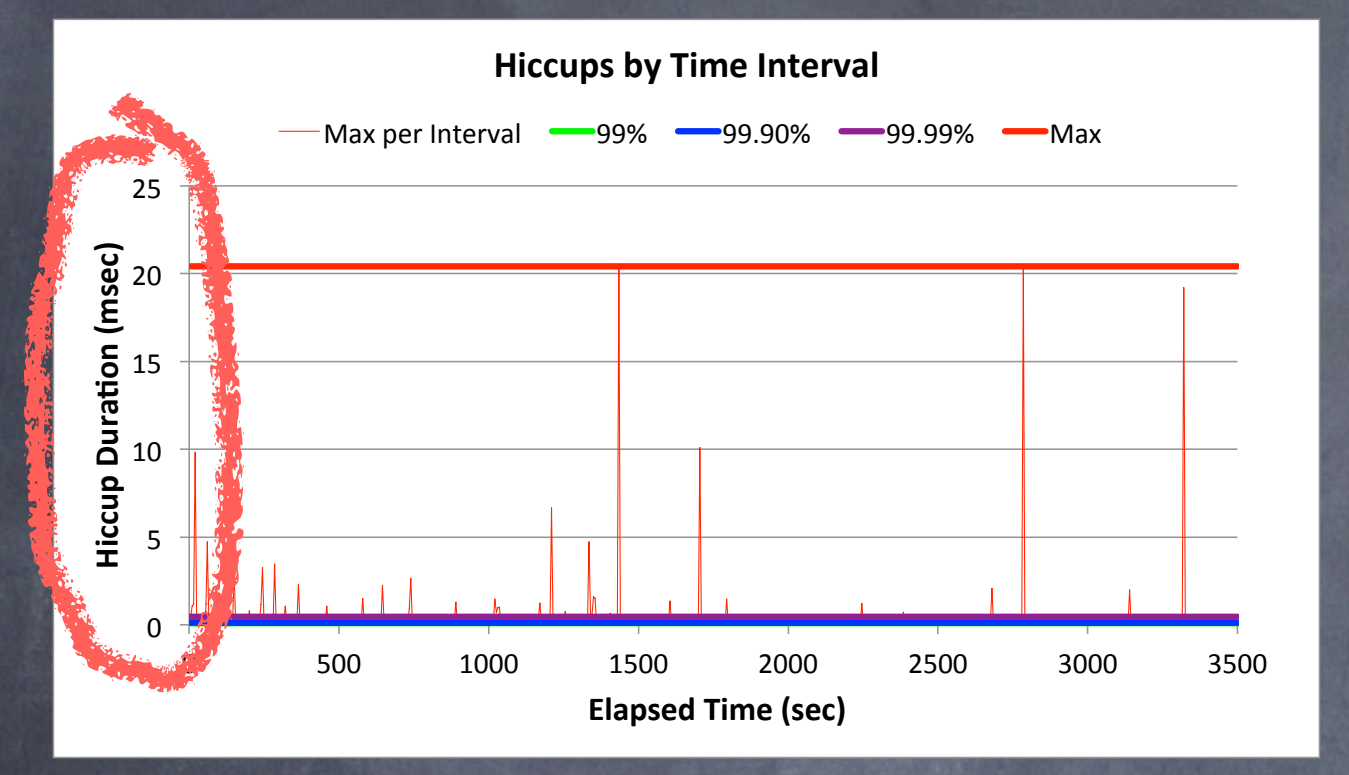

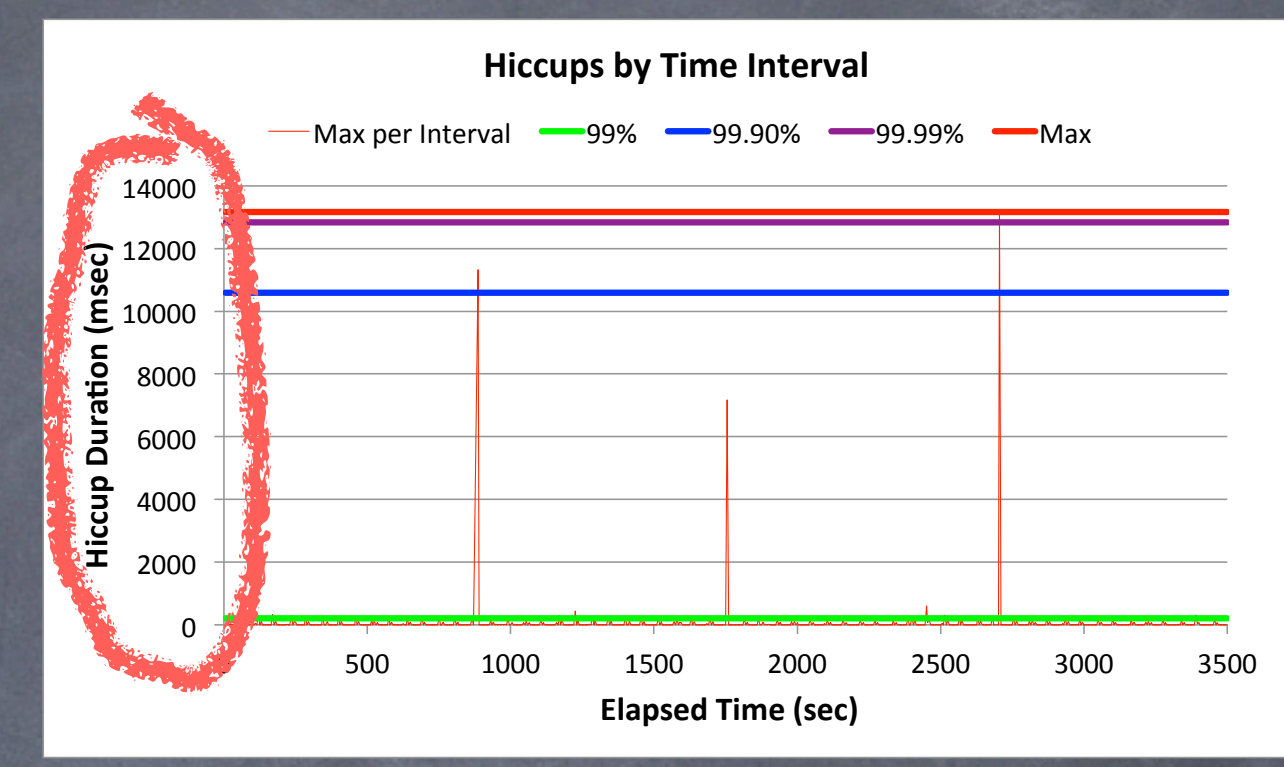

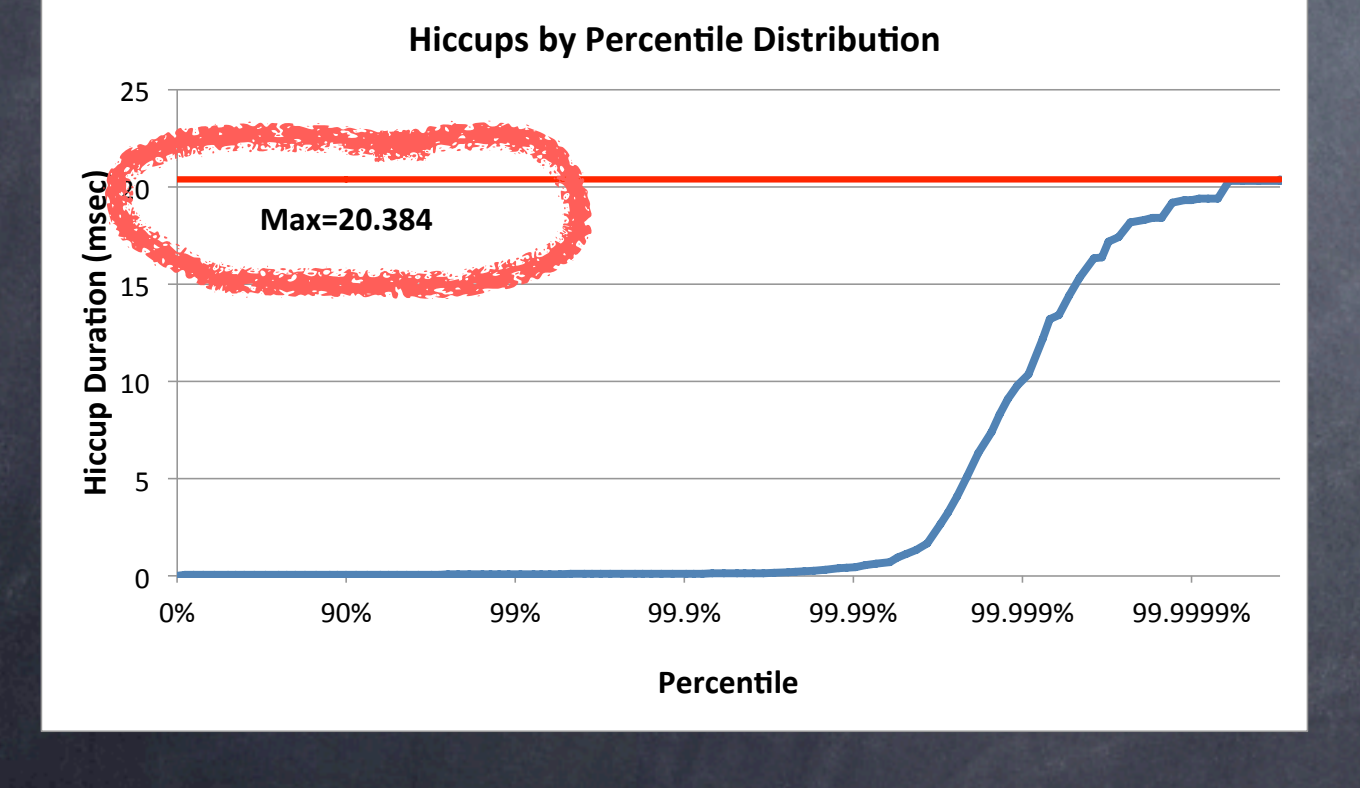

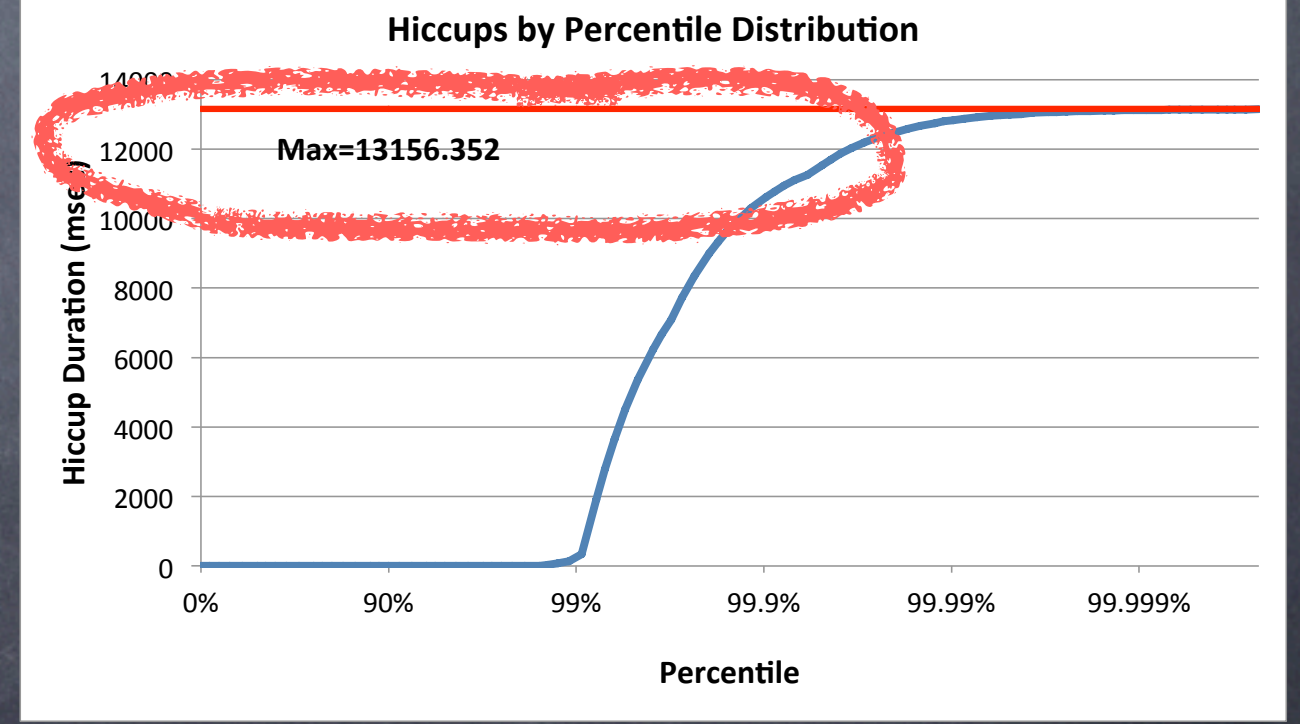

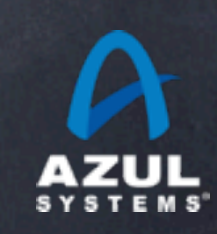

#### Zing 5, 1GB in an 8GB heap

#### Oracle HotSpot CMS, 1GB in an 8GB heap

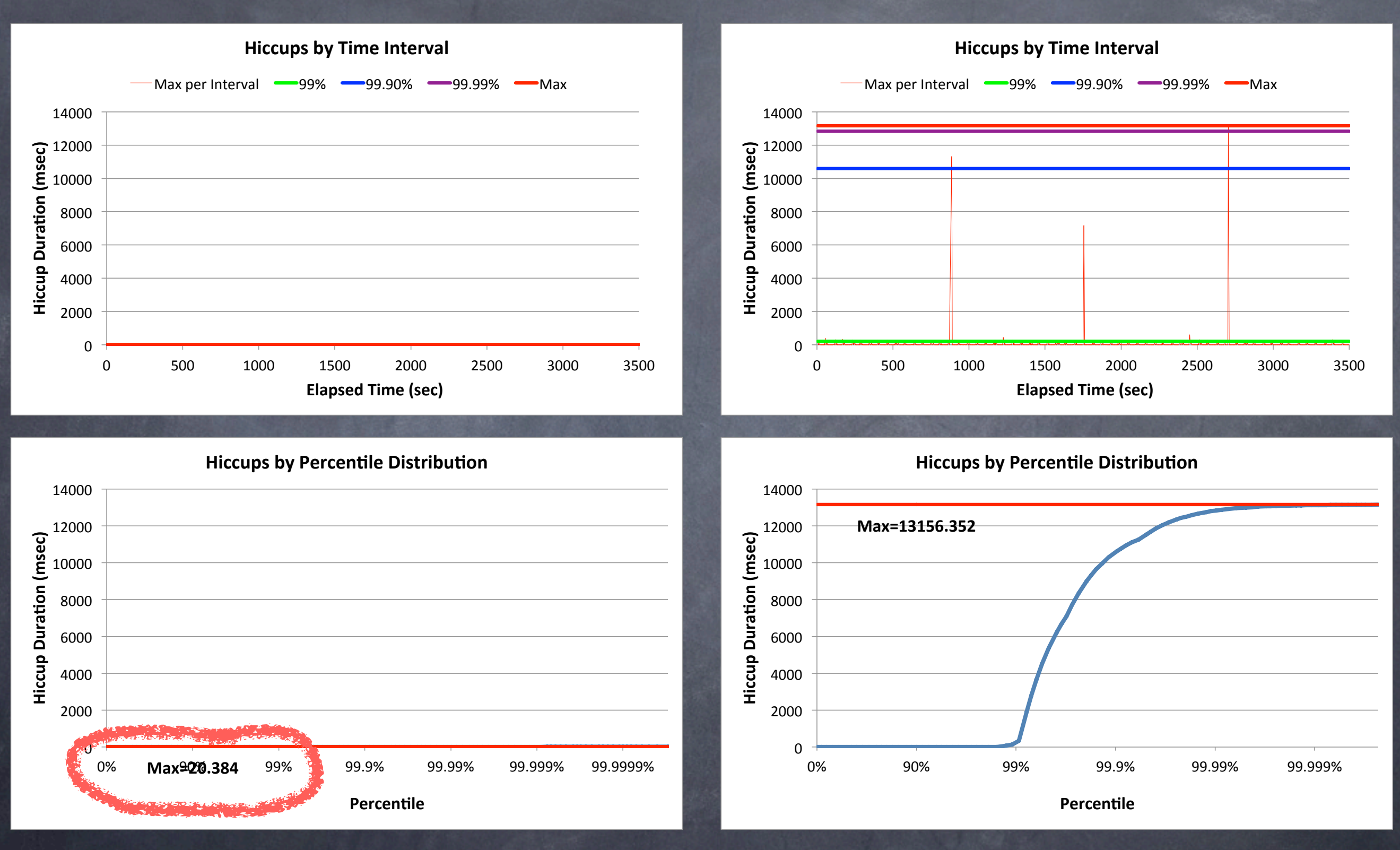

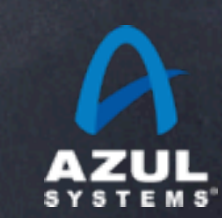

#### Oracle HotSpot CMS, 4GB in a 18GB heap

#### Oracle HotSpot CMS, 1GB in an 8GB heap

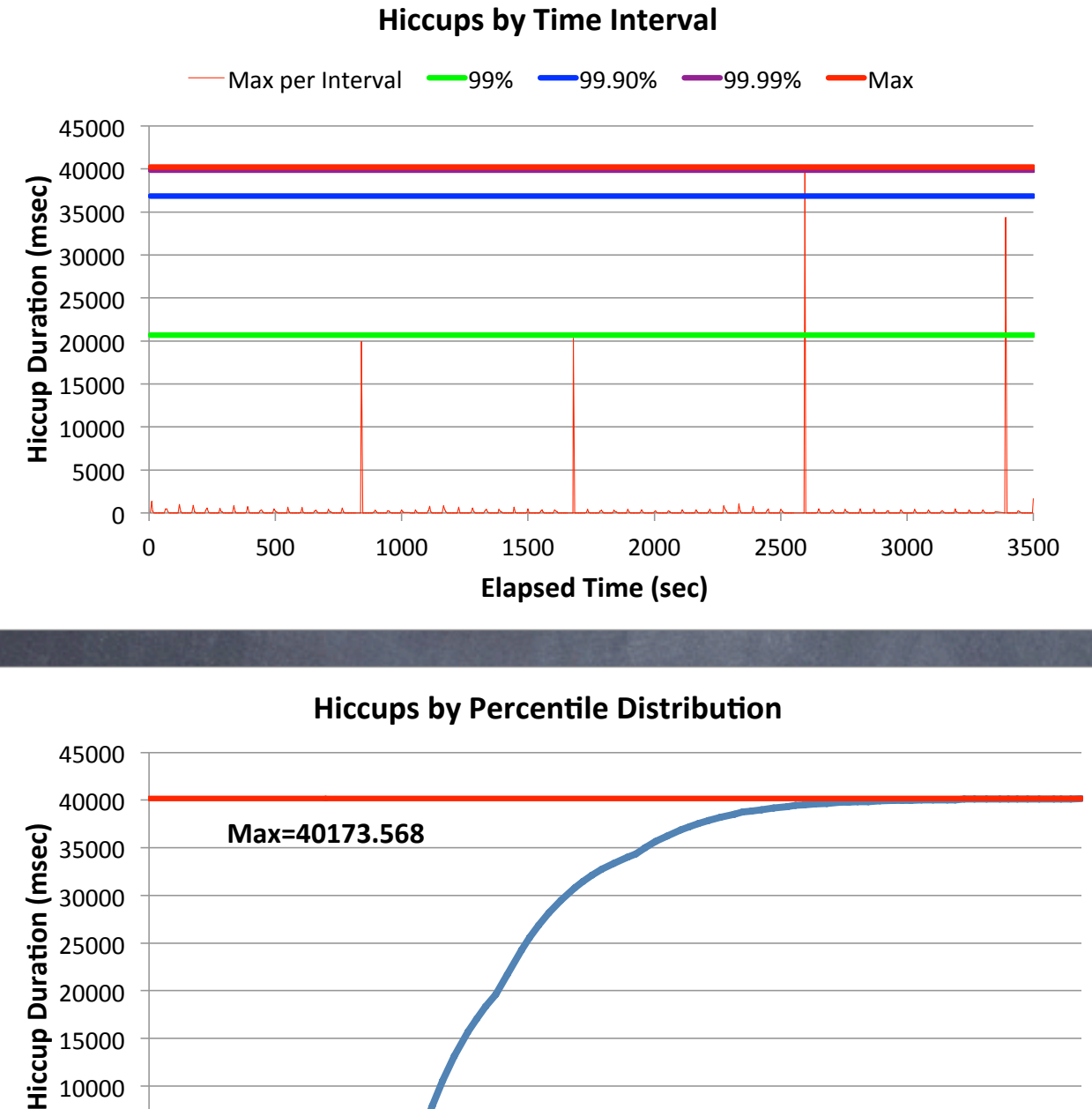

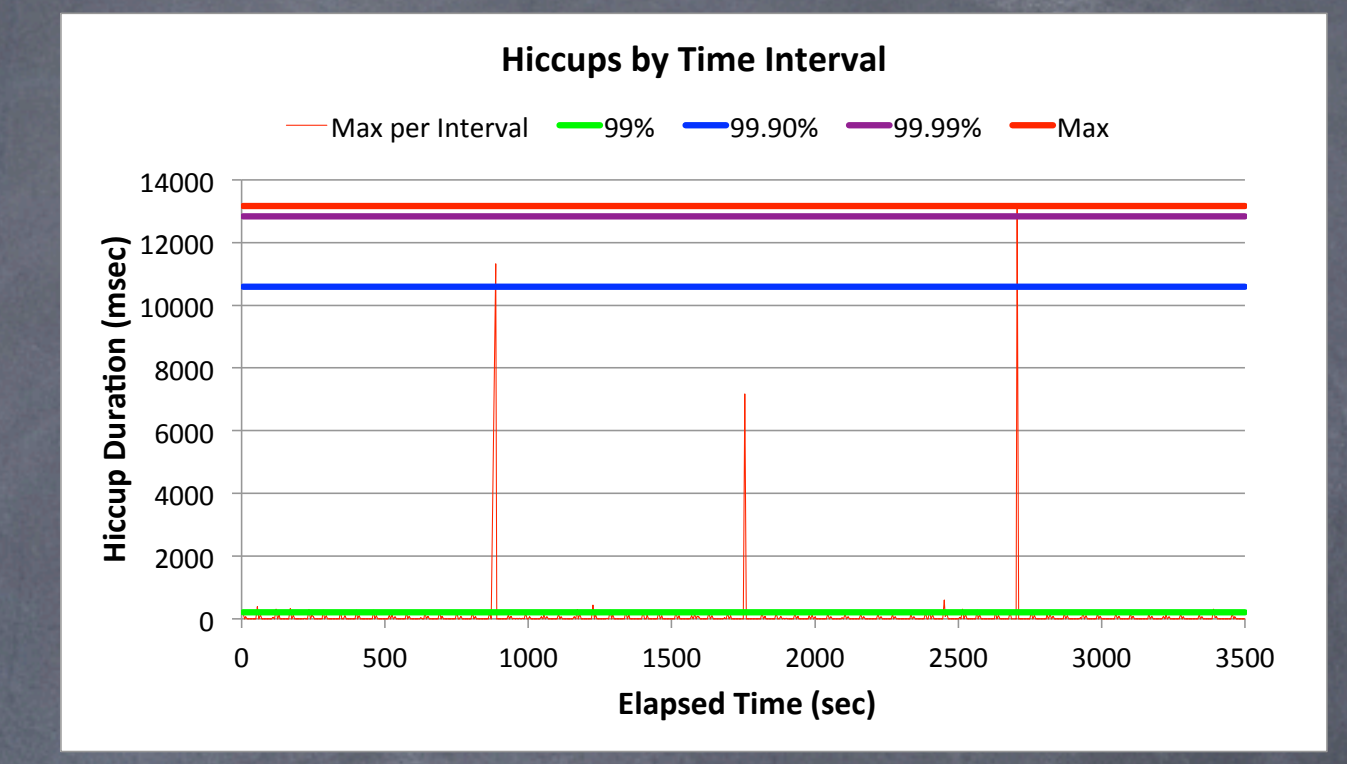

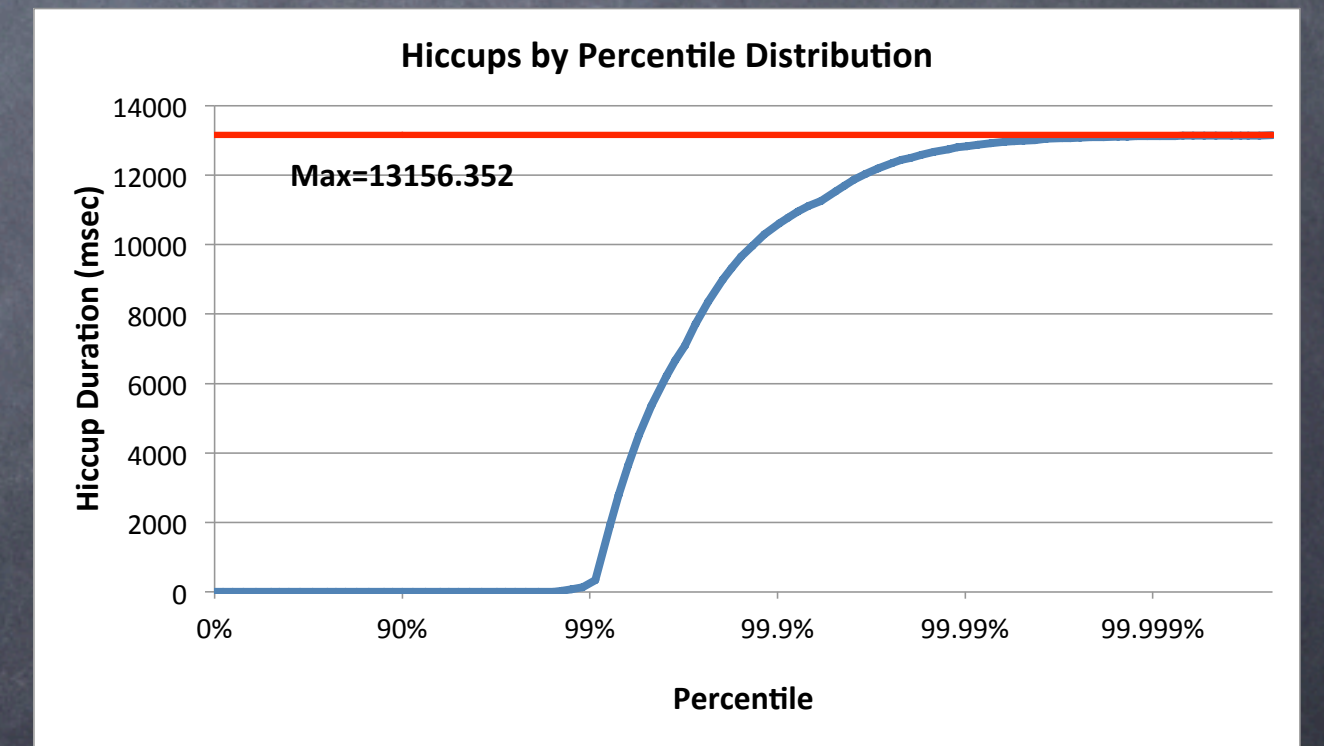

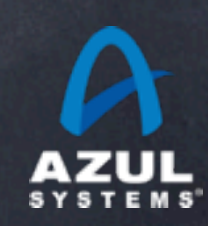

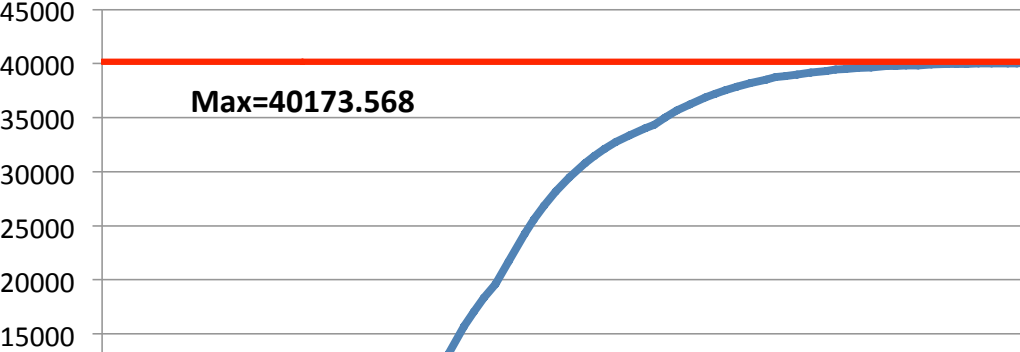

 $\overline{0}$ 

5000" 10000"

**Percentile** 

0%" 90%" 99%" 99.9%" 99.99%" 99.999%"

# **Q & A**

[http://www.azulsystems.com](http://www.azylsystems.com)

[http://www.azulsystems.com/dev\\_resources/jhiccup](http://www.azylsystems.com)

©2011 Azul Systems, Inc.